#### **Урок математики по теме «Деление с остатком»**

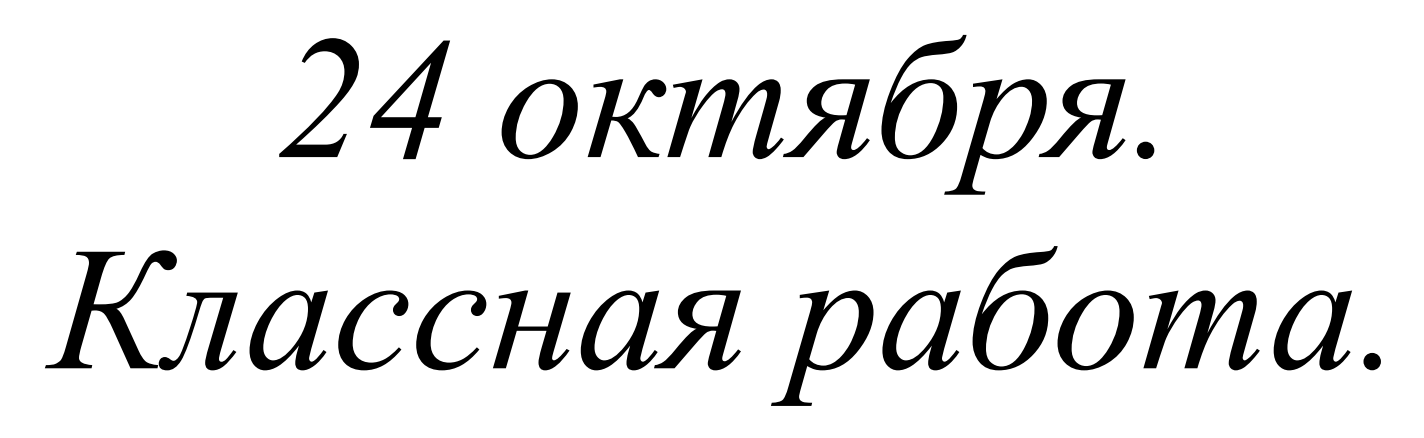

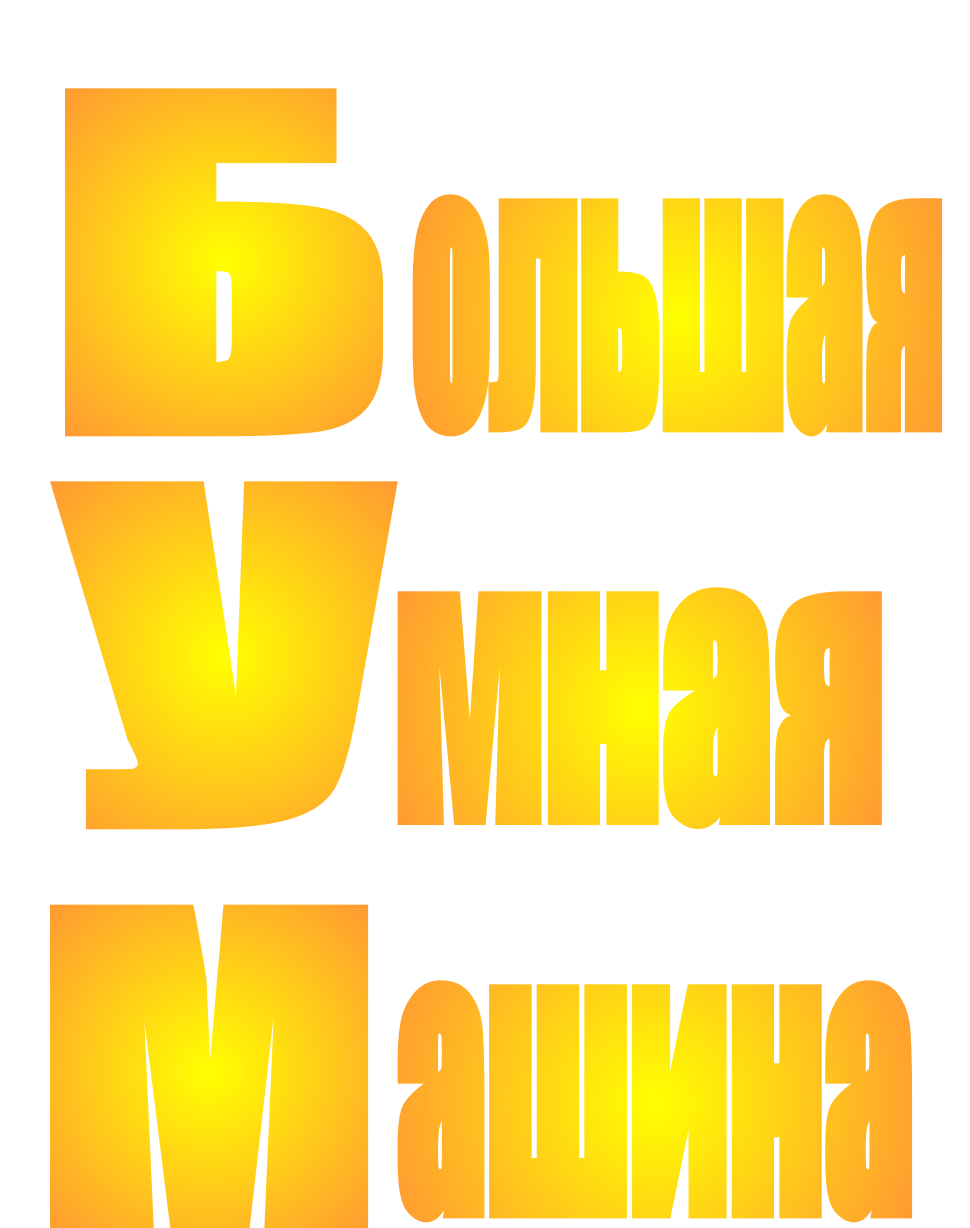

www.v3toys.ru

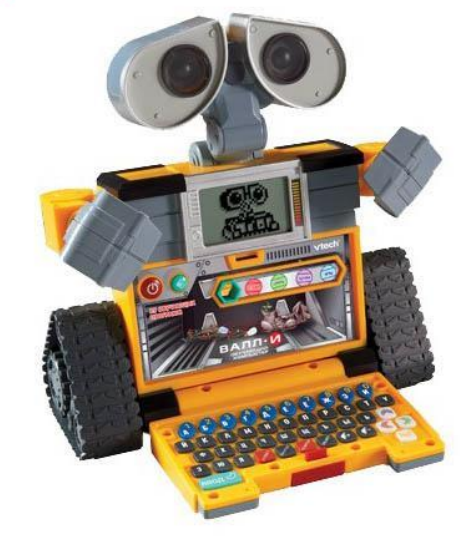

#### b4, a3, d1, a3, c2, d5, b1, d3!

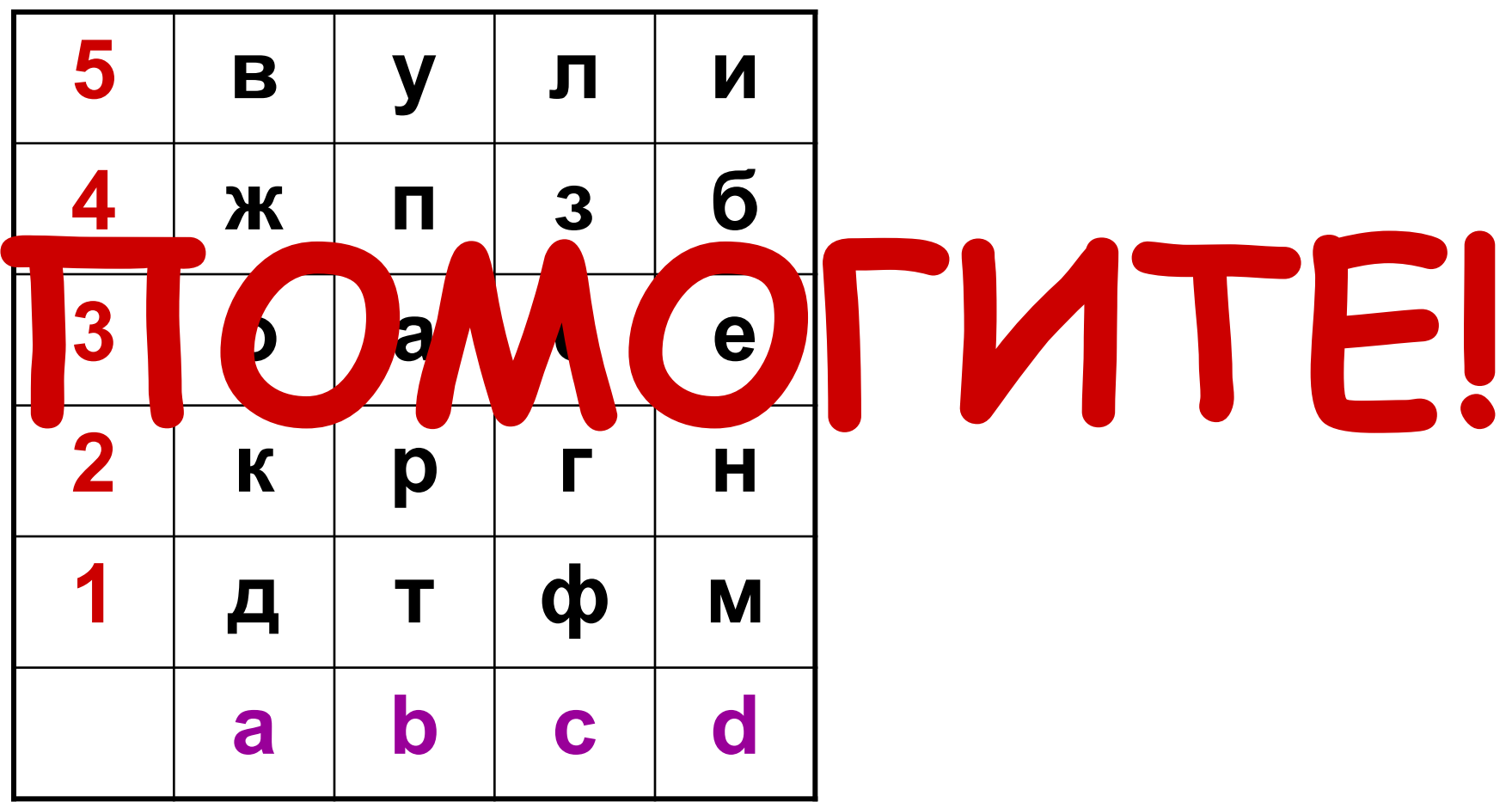

#### **Реши задачи**

**В магазине «Эксперт» за неделю продали 14 компьютеров, а в магазине «Континент» в 3 раза больше. Сколько компьютеров продали в магазине «Континент»?** 

#### **14 • 3 = 42 (к.)**

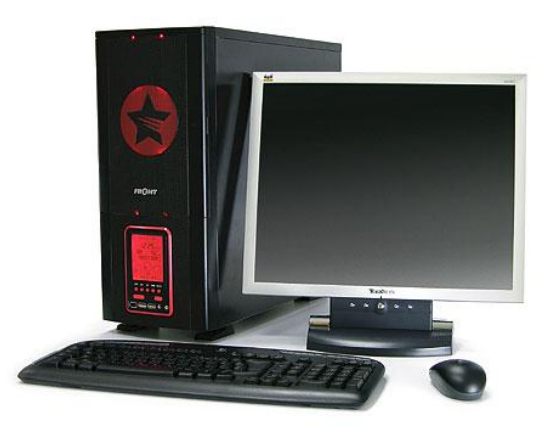

#### **Реши задачи**

**У Кати 44 диска с компьютерными играми, а у Лены – 22. Во сколько раз у Лены дисков** 

**меньше, чем у Кати ?** 

**44 : 22 = 2 (р.)**

#### **Реши задачи**

**Длина монитора компьютера** 

 **3 дм, а ширина – 2дм. Чему равна площадь монитора?** 

**S=3•2=6 (дм<sup>2</sup> )**

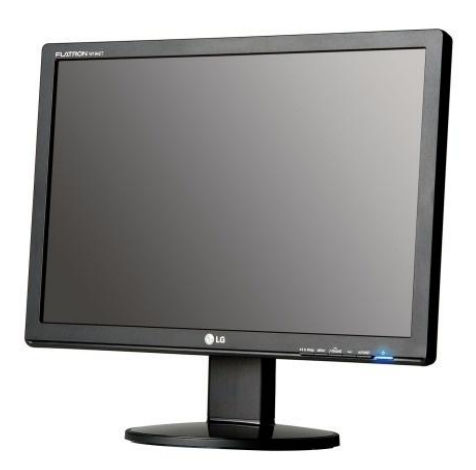

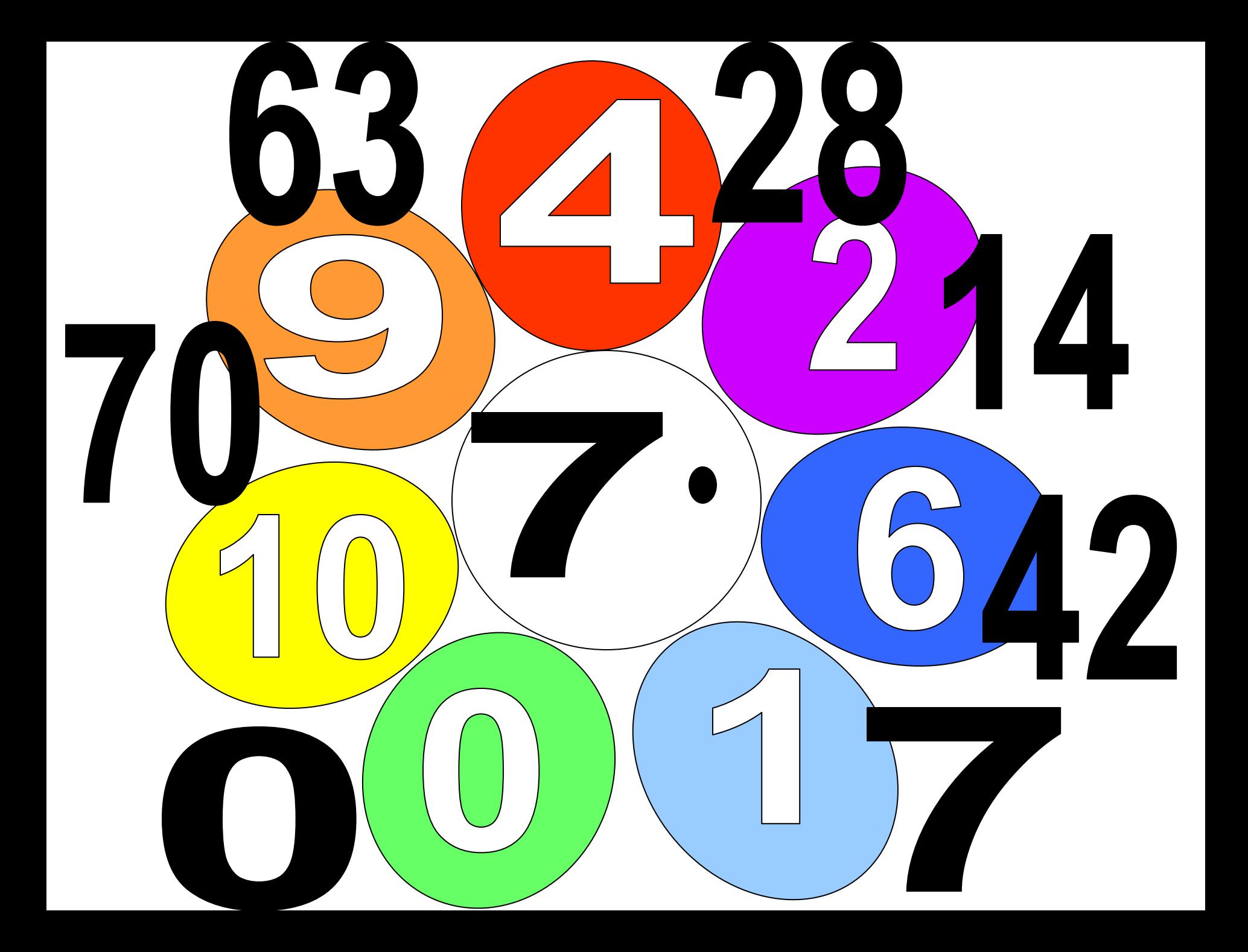

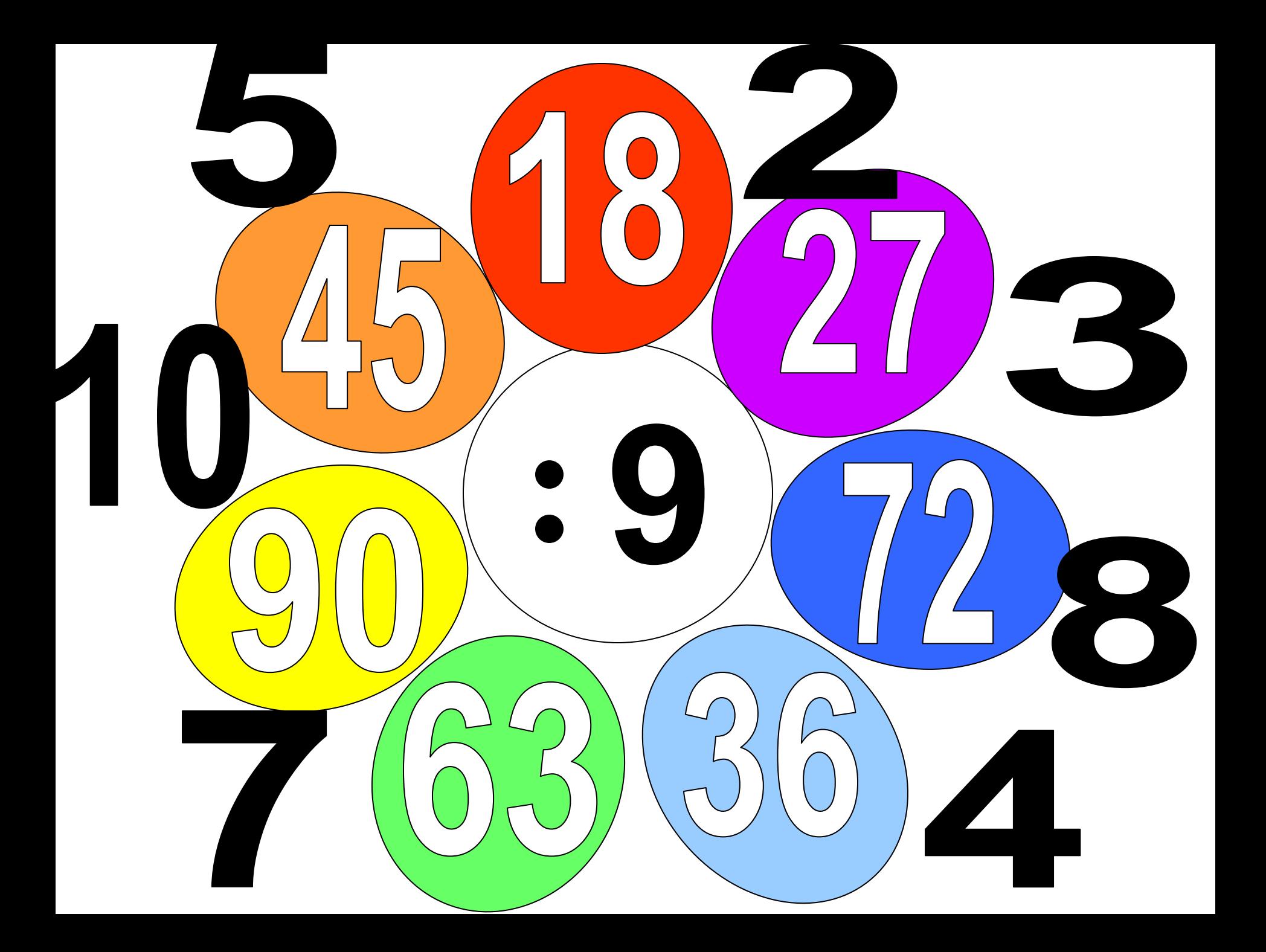

#### делитель

## делимое

 $12.56$ 

### частное

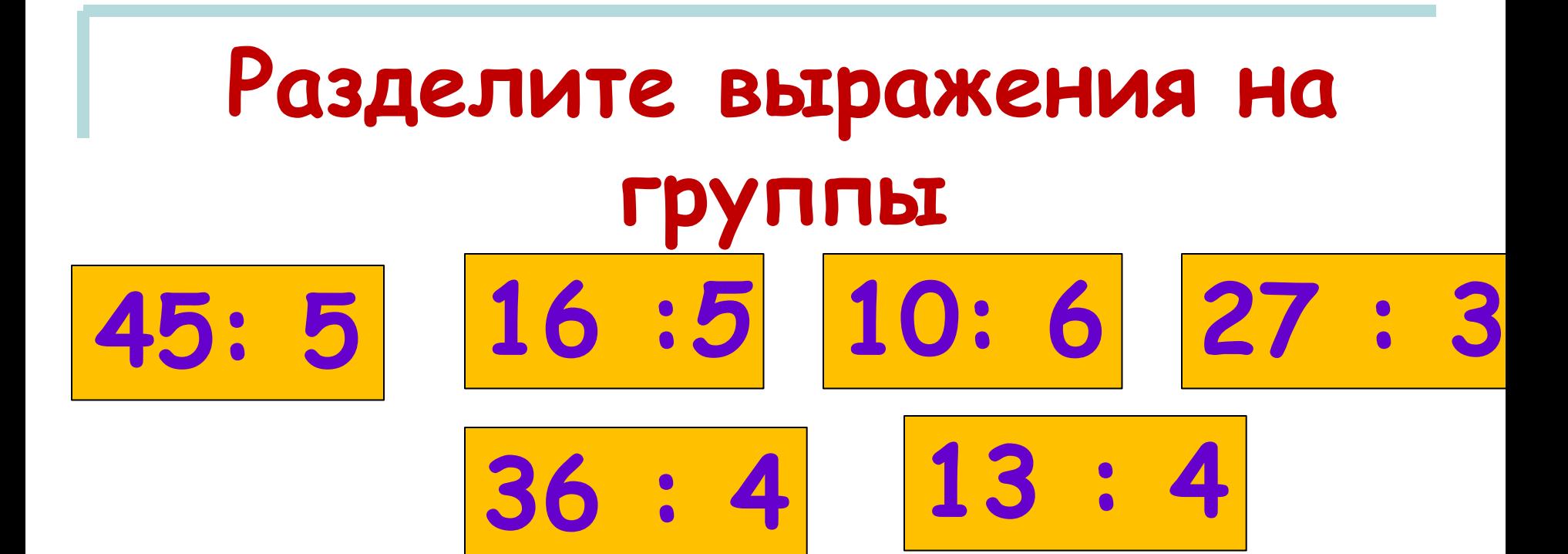

#### **Что значит нельзя разделить?**

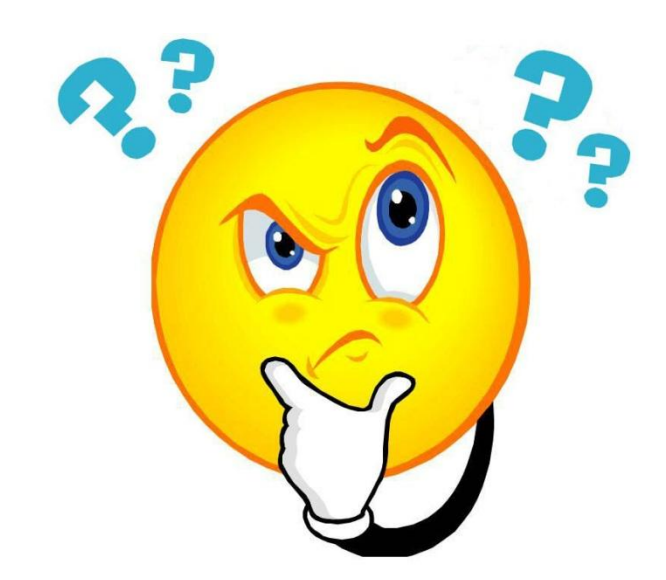

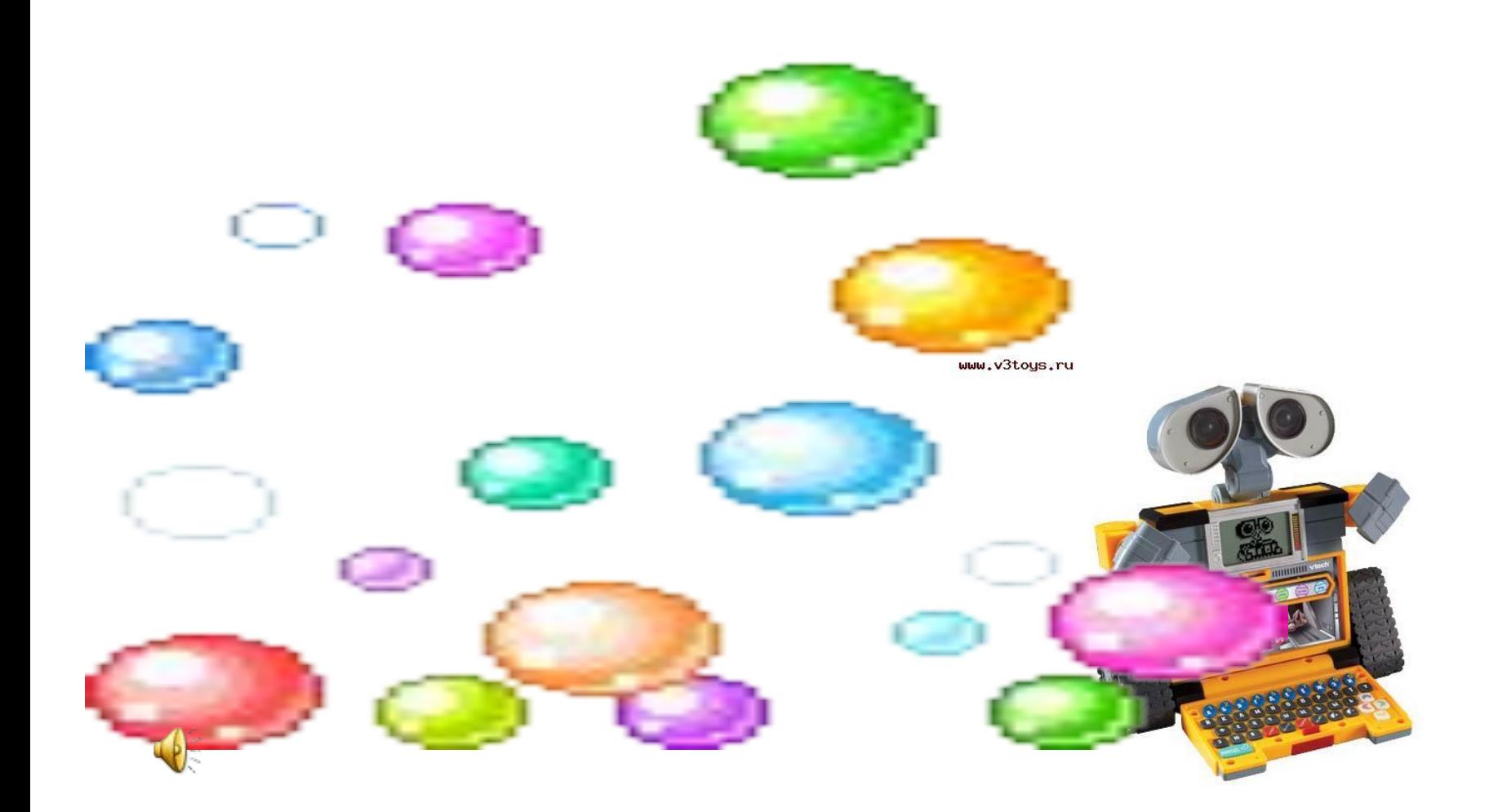

#### **Что значит нельзя разделить?**

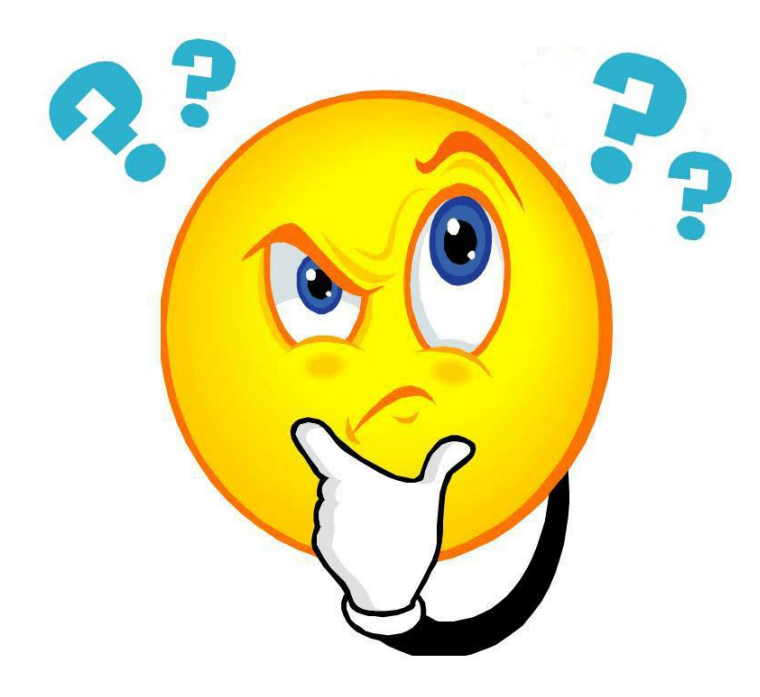

#### *Математика.*

#### **Будьте внимательны! Новая тема!**

www.v3toys.ru

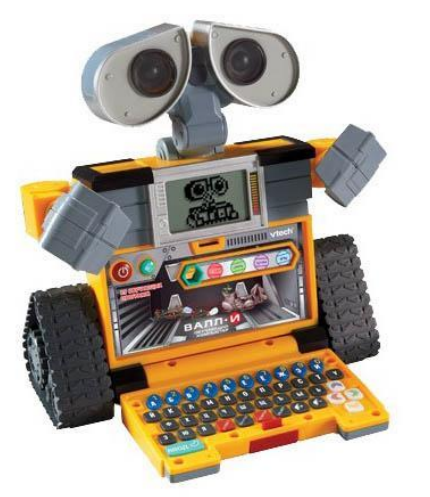

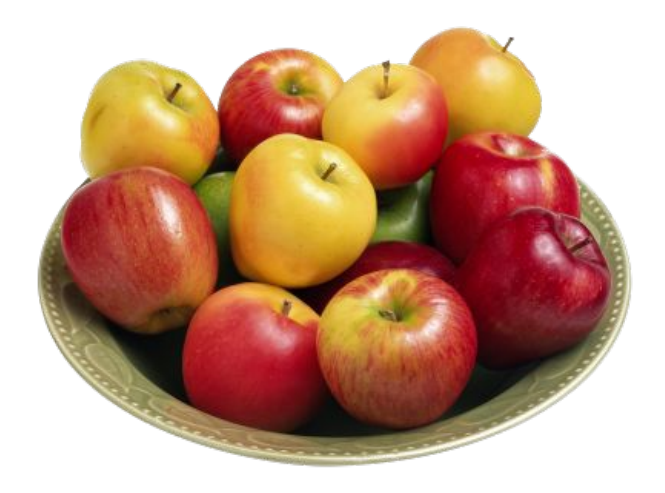

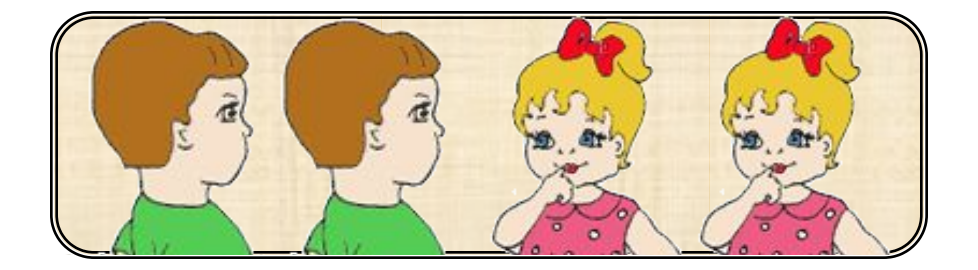

#### $13:4=?$

#### Можно разделить 13 яблок поровну между 4 ребятами?

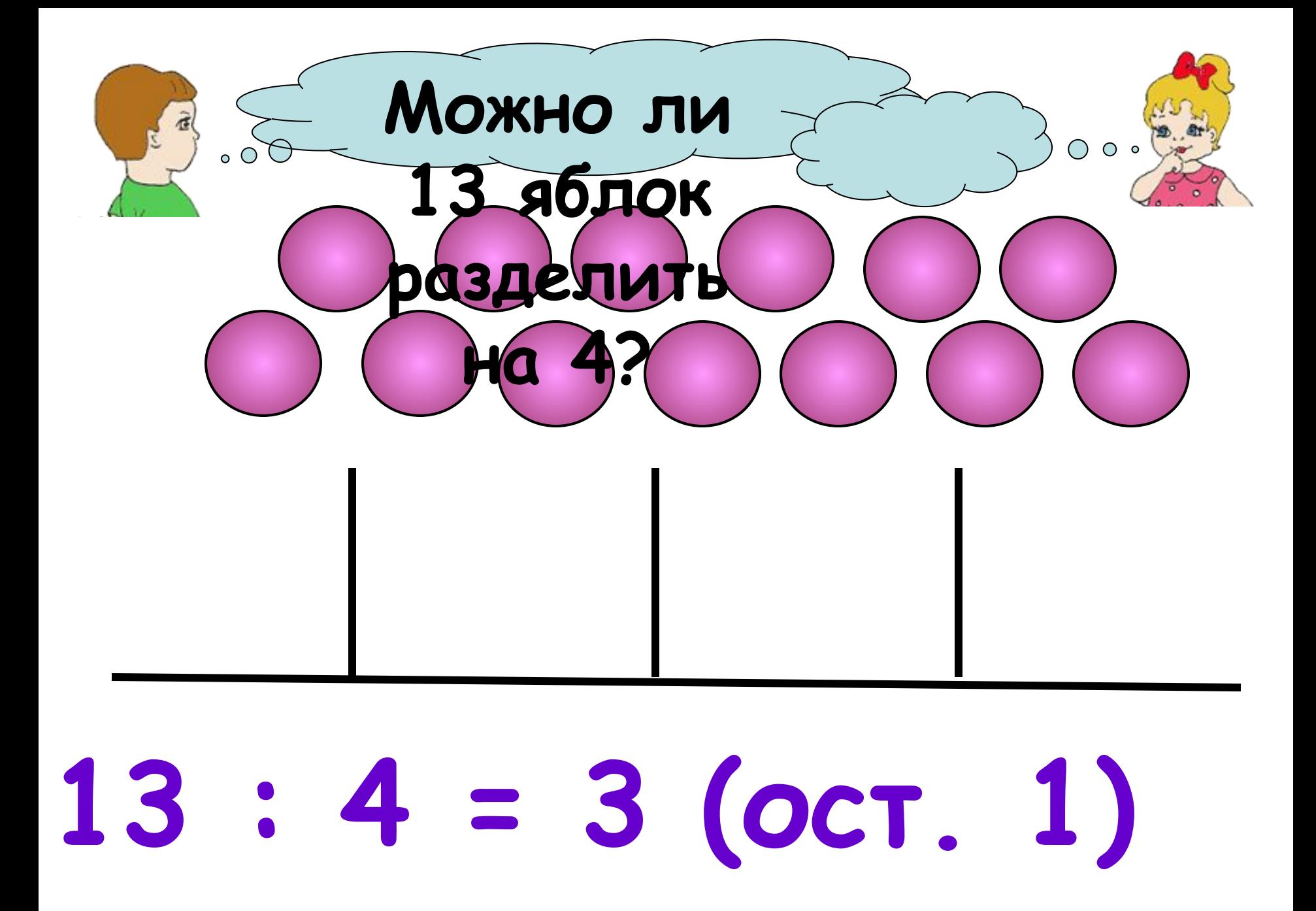

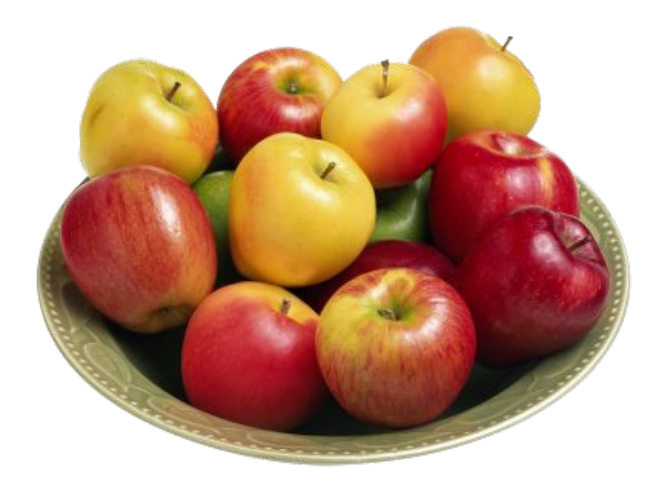

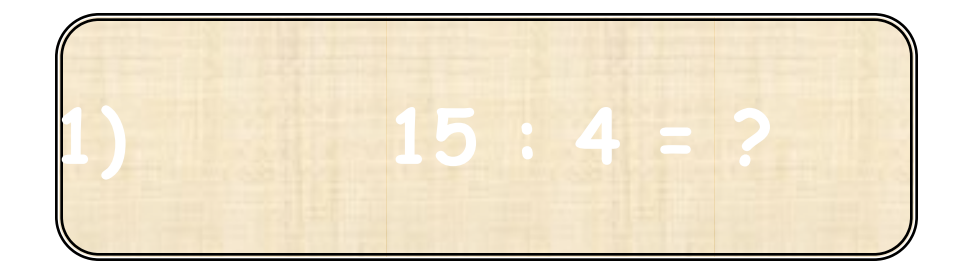

#### «Деление с остатком»

#### Можно разделить 13 яблок поровну между 4 ребятами?

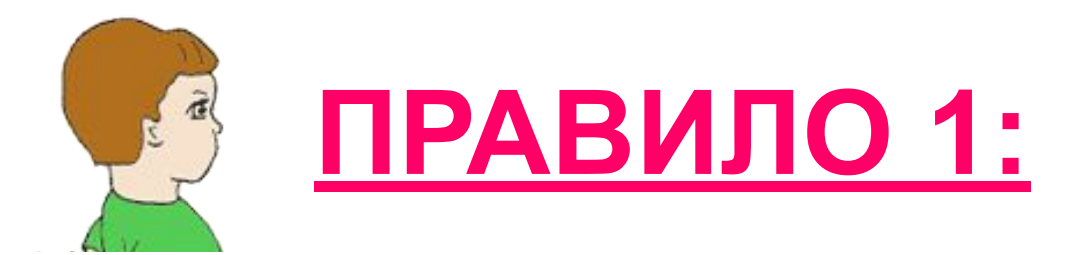

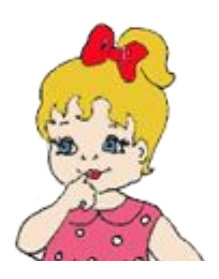

При делении с остатком результат записывают двумя числами. Первое число называют частным, второе остатком.

## $13:4 = 3(0c7.1)$

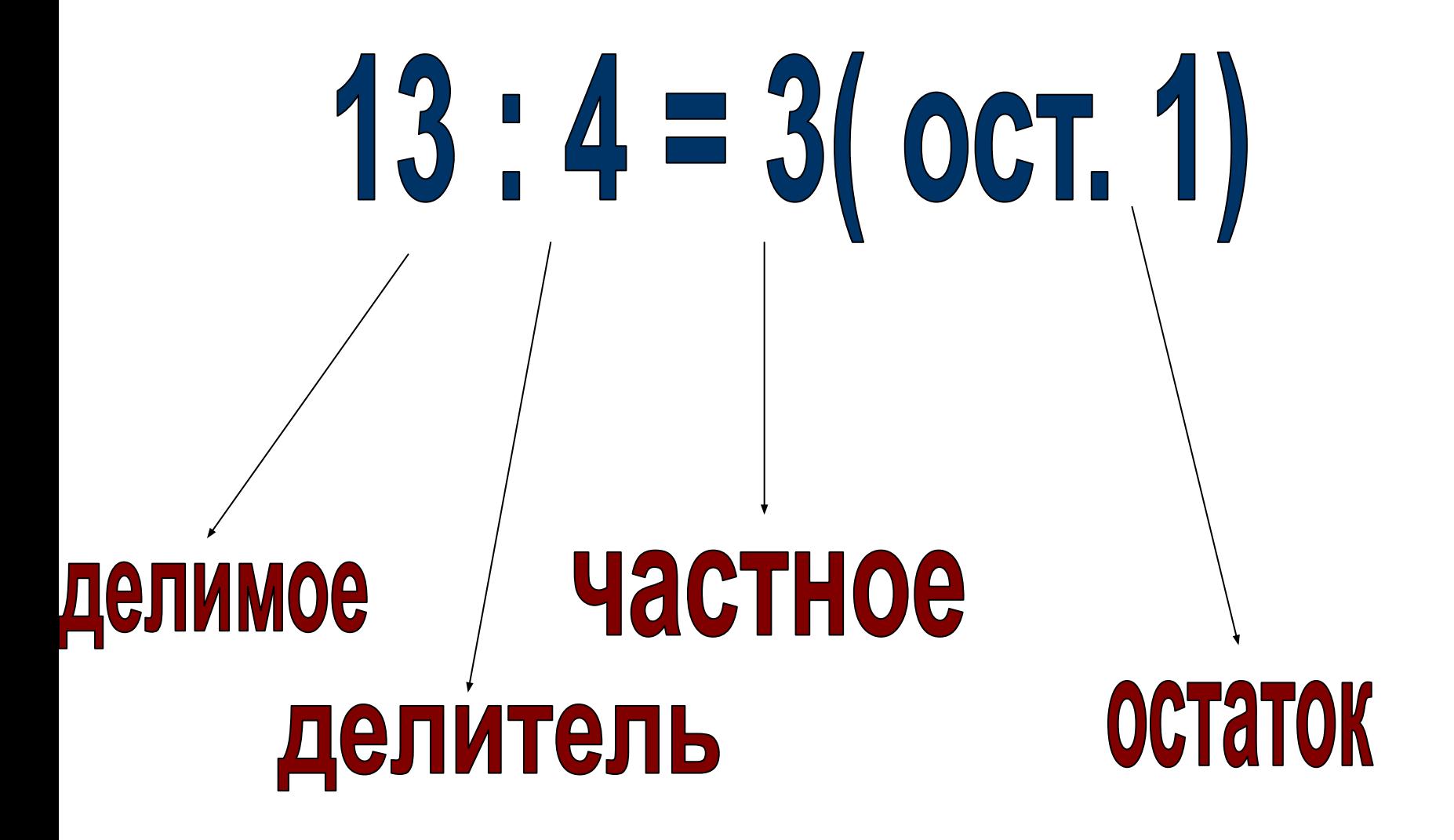

## $12.4 - 3$  $13:4 = 3(ocm.1)$

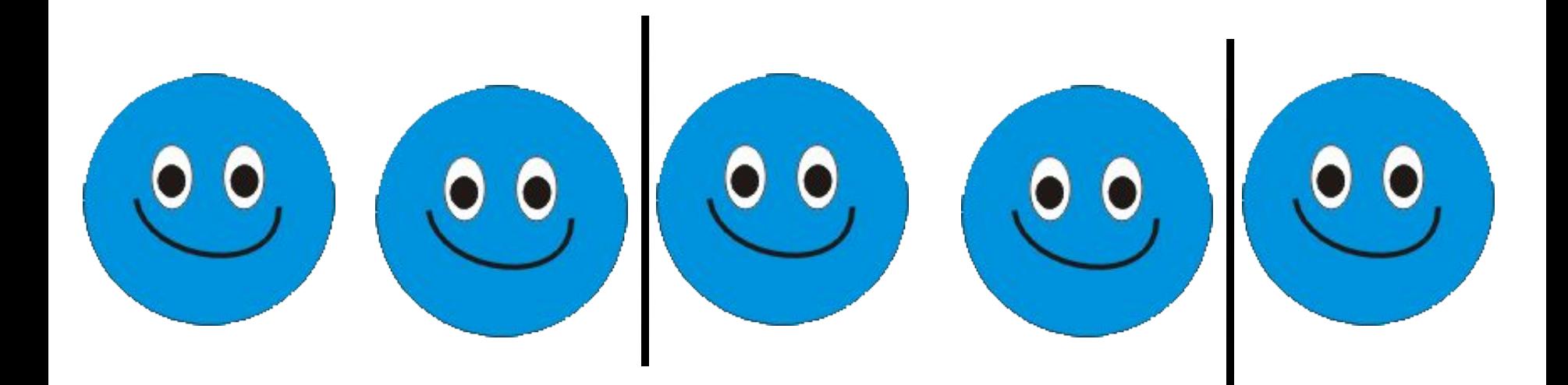

## $5:2=2$  (oct. 1)

5 : 2

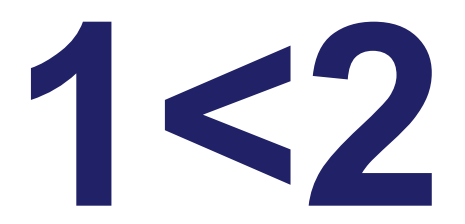

# 1 1:3=3 (ост.2)

1 1:3

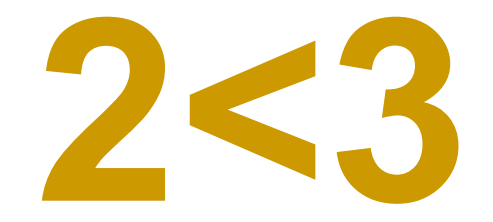

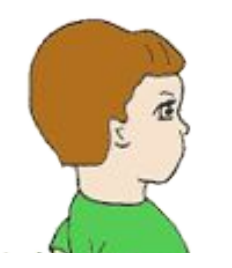

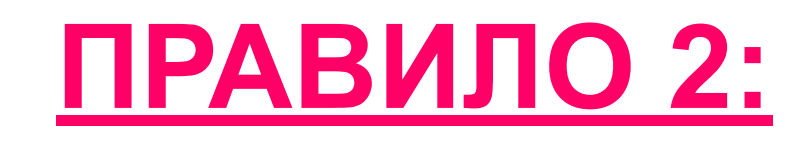

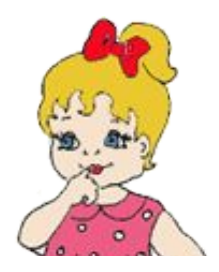

#### Остаток при делении всегда должен быть меньше делителя.

## 13:4=3 (OCT.1)

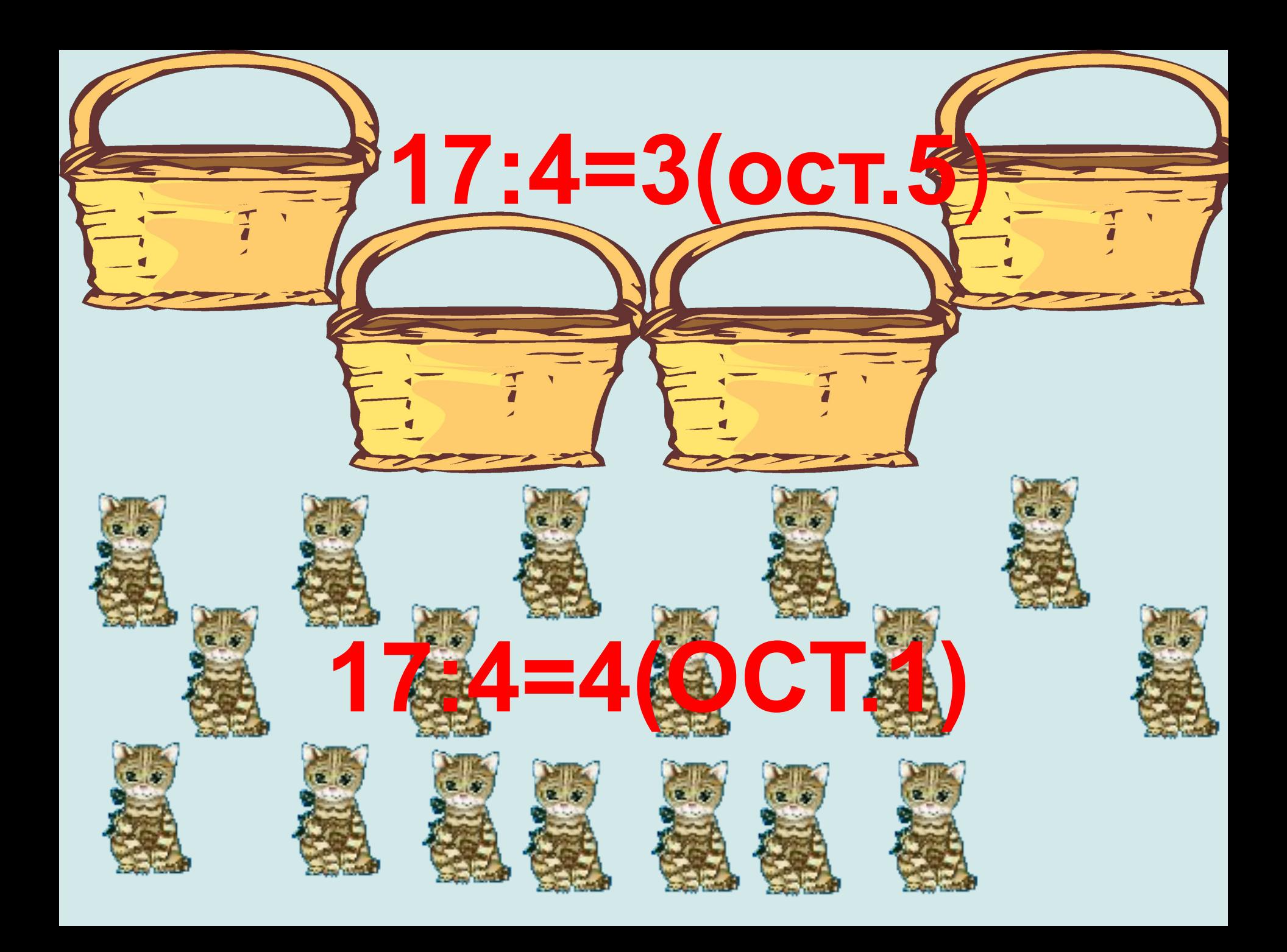

### 5:2=2 (ост.1) 17:3=5 (ост.2) 15:6=2 (ост.3)

- **1.Стюардесса принесла в салон самолета 100 леденцов. Сколҗко леденцов осталось?**
- **2.Стюардесса 78 леденцов раздала порону 26 ученикам спортивной школы. Сколько леденцов взял каждый ученик?**
- **3.Стюардесса принесла в салон самолета 100 леденцов.22 леденца она отдала пассажирам первого класса, а остальные раздала поровну 26 ученикам ученикам спортивной школы. Сколько леденцов взял каждый ученик?**

Нарисуйте смайлик. Вспомним, с чего мы начали урок? Довольны ли вы своей работой?

Если вам все удалось, нарисуйте весёлый смайлик.

Если у вас остались неразрешимые проблемы – задумчивый.

Если вам понадобится помощь – грустный.

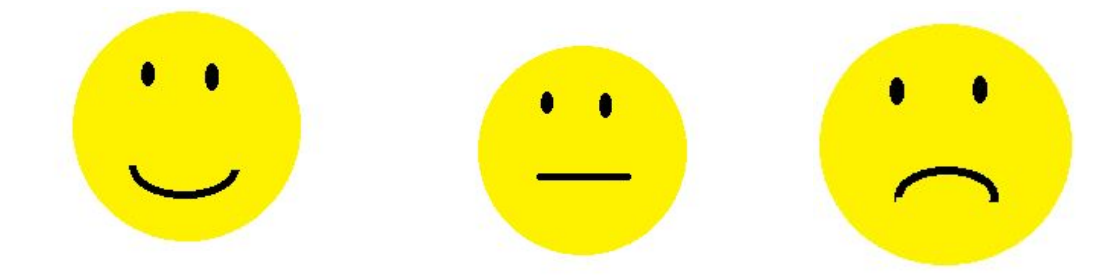

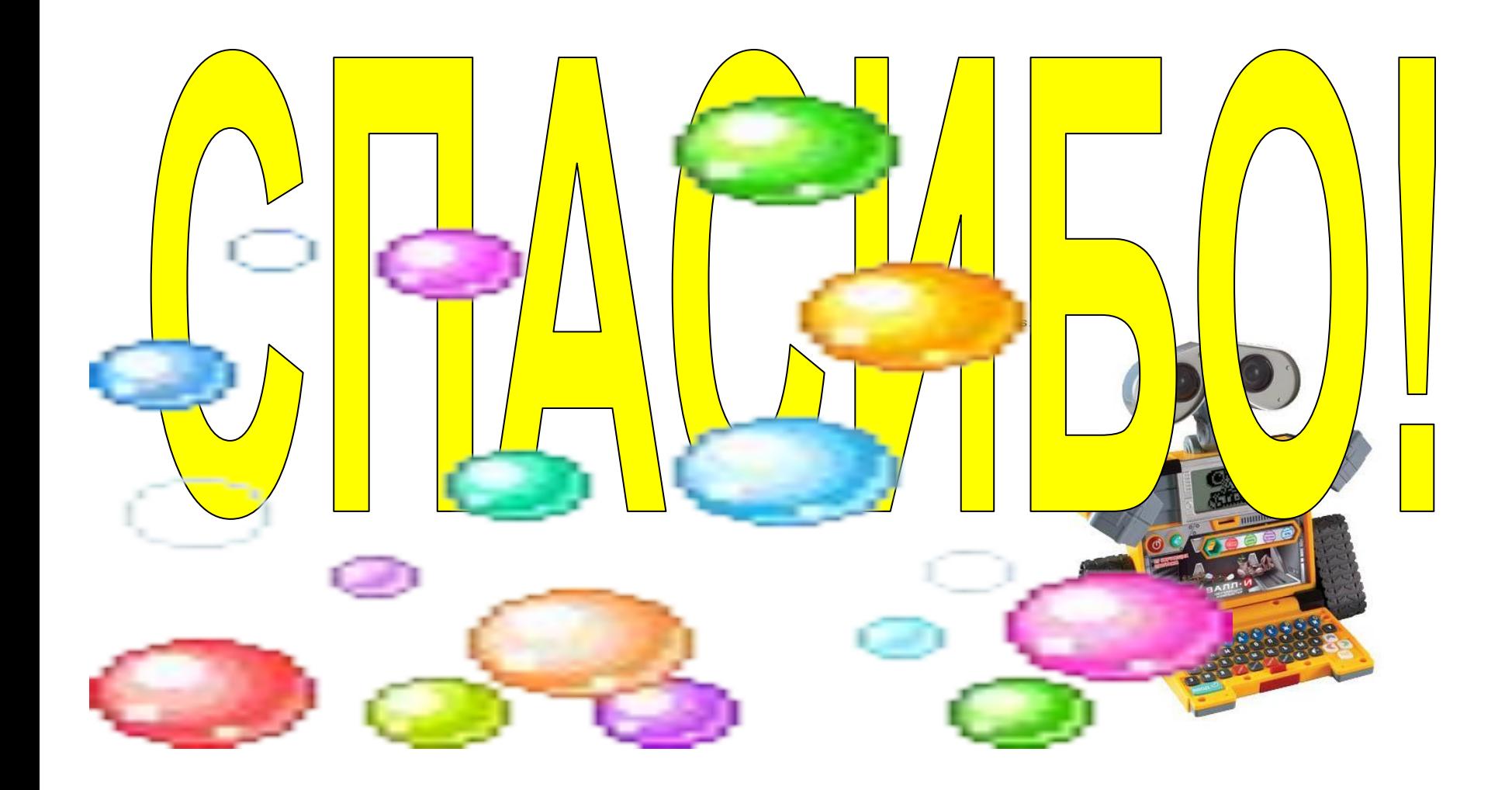